## << Dreamweaver CS3 >>

, tushu007.com

- << Dreamweaver CS3
- 13 ISBN 978730005233
- 10 ISBN 730005232

出版时间:2008-9

页数:406

PDF

更多资源请访问:http://www.tushu007.com

## <<最新Dreamweaver CS3入门与>>

 $I$ ntemet $\blacksquare$ 

Dreamweaver

Dreamweaver Web

从对基于CSS设计的领先支持到手工编码功能,Dreamweaver提供了专业人员在一个集成、高效的环境

, tushu007.com

开发人员可以使用Dreamweaver及所选择的服务器技术来创建功能强大的Intemet应用程序,从而使用 Web

## <<最新Dreamweaver CS3入门与>>

Dreamweaver Web

Dreamweaver

as the state of the Dreamweaver Dreamweaver

 $,$  tushu007.com

Dreamweaver

 $,$  tushu007.com

## <<最新Dreamweaver CS3入门与>>

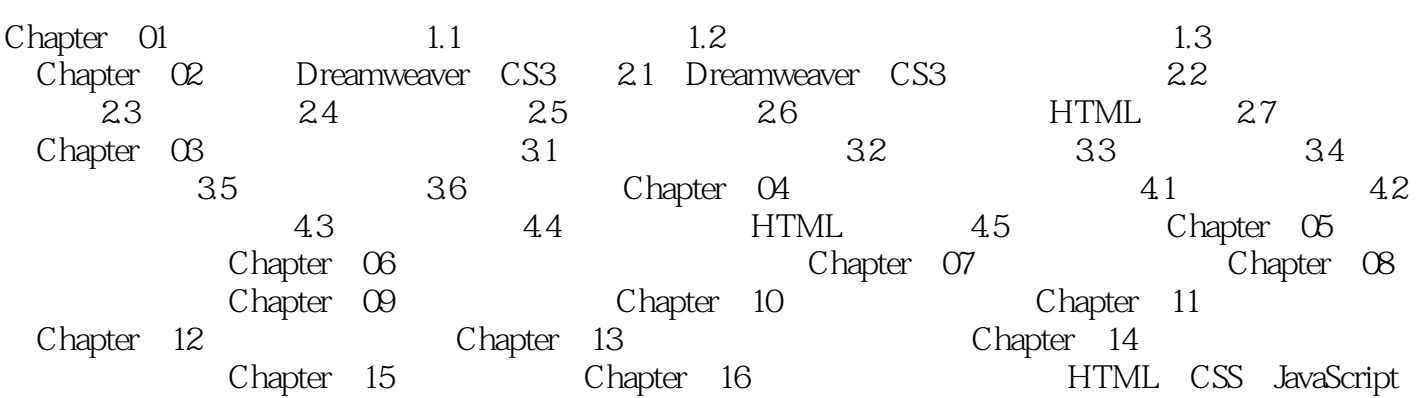

<<最新Dreamweaver CS3入门与>>

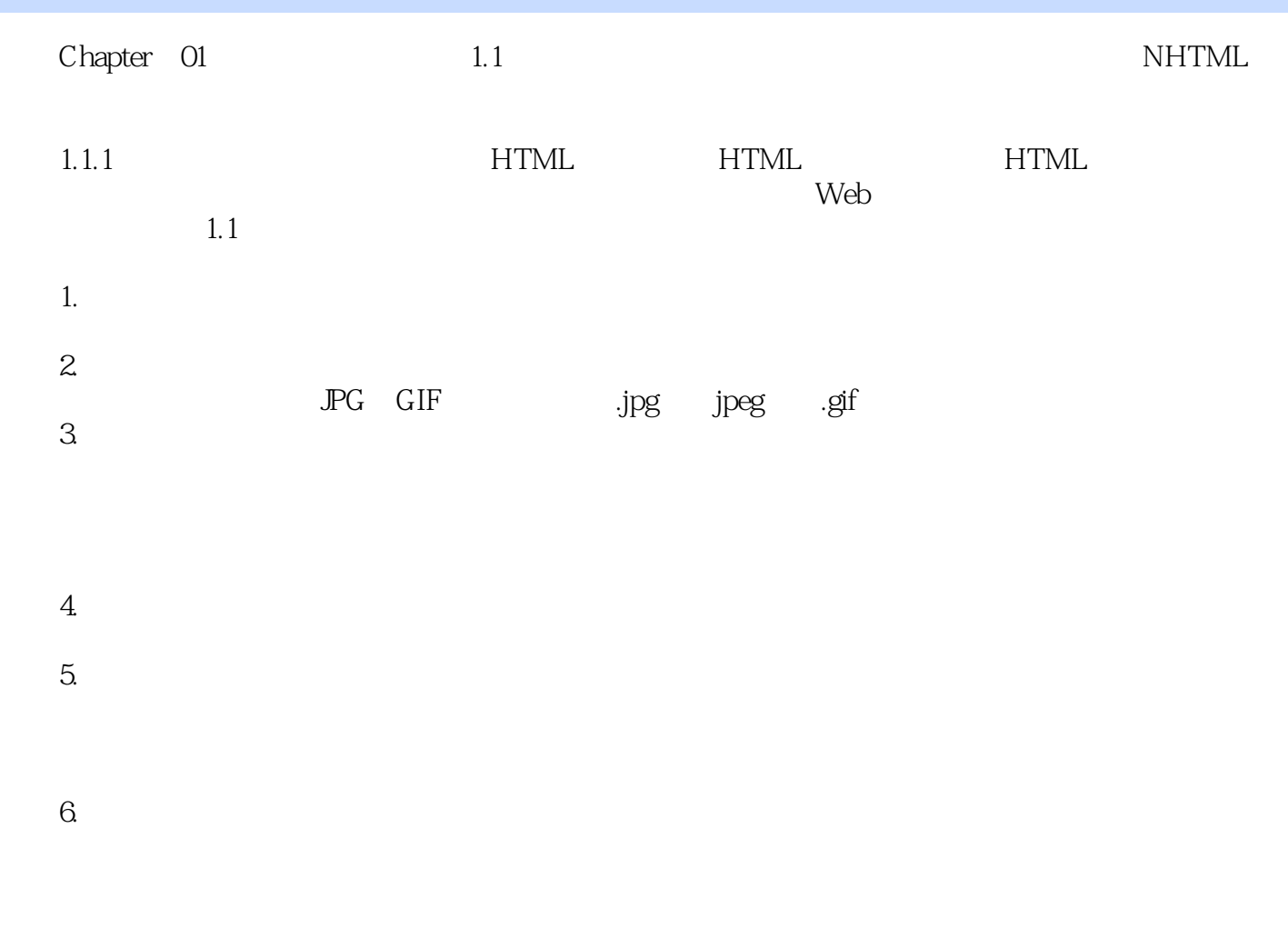

 $,$  tushu007.com

……

本站所提供下载的PDF图书仅提供预览和简介,请支持正版图书。

更多资源请访问:http://www.tushu007.com